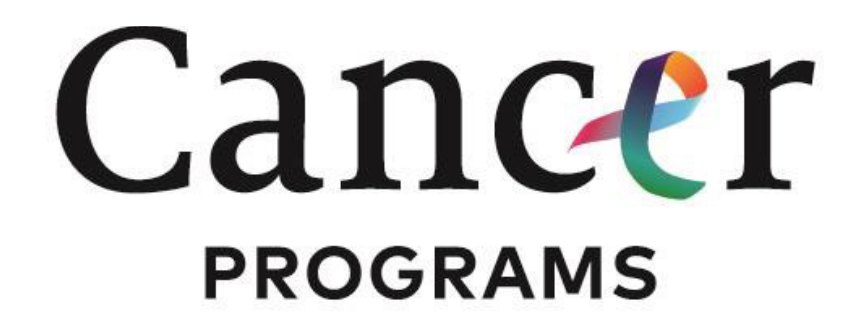

# AMERICAN COLLEGE OF SURGEONS

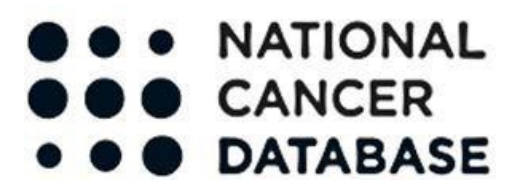

Last Updated: September 2024

# **PUF Frequently Asked Questions**

#### **Administrative Questions**

## **Q: I am not at a Commission on Cancer Accredited Facility. Can I request PUF data?**

A: No, only investigators from CoC accredited facilities can apply for PUF data.

## **Q. Can I have another person complete the application for me if I am the Principal Investigator?**

A: The application cannot be started without agreeing to the Terms of Agreement. Only the Principal Investigator can sign the Terms of Agreement as they are responsible for the data.

# **Q: Can I have a statistician or analyst at anotherfacility analyze data for my PUF?**

A: No. Per the Terms of Agreement, no person outside of your facility may have access to the data.

# **Q: Can I have accessto NPI numbers,zip codes, etc.?**

A: No, we cannot fulfill special requests for data not included in the PUF. The Data Dictionary includes all of the data items included in the PUF data.

# **Q: Why aren't my login credentials working to accessthe PUF Application Manager?**

A: You must be designated as a 'NCDB PUF Applicant' inCoC Qport in order to apply for a PUF. A cancer registrar at your facility can do this for you. If you have forgotten your log in credentials, please use the following link to request your login information: <https://web4.facs.org/ebusiness/ACSForgotPWD.aspx>

# **Q: Why isn't my password working to open my data files afterI've downloaded the file?**

A: This password isn't the same as the one you use to log into the PUF Application Manager or Qport After you've logged into the PUF Application Manager, you will find a unique password for each of your current applications on the right‐hand side of the screen.

# **Q. I would like to add investigatorsto my application after it has been approved. How would I do this?**

A: Currently you cannot log in and change your application once it has been approved. To add investigators, you will need to e-mail the biosketch and e-mail address for each new investigator to [NCDB\\_PUF@facs.org.](mailto:NCDB_PUF@facs.org) Please note that any investigator with access to the data needs to be included in your PUF application. If you are adding ananalyst/statistician or the analyst/statistician is no longer at your facility, you will need to update your application by contacting PUF staff.

# **Q. I would like to change my research plan or add an additional research plan after it has been approved. How would I do this?**

A: Currently you cannot log in and change your application once it has been approved. To add research questions, you will need to send your revised plan to [NCDB\\_PUF@facs.org.](mailto:NCDB_PUF@facs.org) It you are making only minor changes you don't need to inform the NCDB.

## **Data Questions**

### **Q: Are NCDBdatapopulation‐based?**

A: No. The NCDB are hospital‐based, not population‐based. Please do not refer to the NCDB as population‐ based.

# **Q: Can I calculate incidence using NCDB data?**

A: Since the NCDB data are not population‐based, you cannot calculate incidence.

# **Q: Where can I find information on case countsfor primary sites?**

A: Case counts for primary sites, histology, and select variables, such as demographic and treatment items, may be accessed through the Public NCDB Benchmark Reports website: <https://www.facs.org/quality-programs/cancer-programs/national-cancer-database/publicaccess/>

## **Q. Can you provide data for a selected cancersite with frequenciesforselected variables I am interested in?**

A: No, the NCDB cannot run any special analyses for PUF applicants. You have access to the case counts by site and diagnosis year described in the previous question only.

### **Q: How can I investigate Head and Neck cancers or any other cancersite with an unknown primary?**

A: Clinical T0 may be used for sites where the primary is unknown for diagnosis years 2004-2017. The primary site code in your site specific cancer file indicates what the physician believed the primary site to be for clinical T0 cases. The ICD‐O‐3 code C80.9 is not a useful code and is not provided in the PUF. However, starting with diagnosis year 2018 and later, the T0 category for squamous Head and Neck cancer sites is no longer used. Such patients with an involved lymph node are staged as unknown primary cancers using the AJCC  $8<sup>th</sup>$  edition staging system for cervical nodes and unknown primary tumors of the Head and Neck. (T0 remains a valid category for HPV- and EVB-associated oropharyngeal and nasopharyngeal cancers).

# **Q: Do you have { } site or { } histology?**

A: Check the site-histology groupings available on the PUF web page. (Tip: If you are interested in Head and Neck sites, make sure that if you are planning on including Nose/Nasal Cavity/Middle Ear and Larynx, that you select those in the *Respiratory System* group in the site selection section of your PUF application. The rest of the Head and Neck sites are included in the *Head and Neck* group.)

### **Q: I aminterested in analyzing pleural mesothelioma.Which site should I request?**

A: You should request *Mesothelioma* in the site selection section of your PUF application. Mesothelioma histologies are not included in the *Pleura* site.

### **Q: I am interested in melanoma ofsitesother than skin, what fileswould I request?**

A: You should select the primary sites of interest, with the understanding that some primary site codes may include histologies outside of the 8720‐8790 histology range.

# **Q: I am interested in sarcomasnotincluded in the Soft Tissue and Heart primary site files. How would I obtain these?**

A: You will need to select the primary sites of interest. As above, when analyzing the data, you would then select only the sarcoma histology codes you are interested in. See [http://www.iacr.com.fr/index.php?option=com\\_content&view=category&layout=blog&id=100&Itemi](http://www.iacr.com.fr/index.php?option=com_content&view=category&layout=blog&id=100&Itemid=577) [d=577](http://www.iacr.com.fr/index.php?option=com_content&view=category&layout=blog&id=100&Itemid=577) for information on ICD-10 histology codes.

## **Q: Doesthe PUF data include recurrence data?**

A: No. Although the NCDB collects recurrence data, it is not included in the PUF because there is a large percentage of missing data. See the following article for more information: [https://www.ncbi.nlm.nih.gov/pubmed/24504926.](http://www.ncbi.nlm.nih.gov/pubmed/24504926) 

#### **Q: Are dataon salvage therapy available in the PUF?**

A: No. Only first course treatment is collected by the NCDB and included in the PUF. First course treatment is defined as all methods of treatment recorded in the treatment plan and administered to the patient before disease progression or recurrence. There is no time limit for first course treatment.

### **Q: Why are there data missing forthe Site Specific Factor I am analyzing for certain diagnosis years?**

A: Site Specific Factors were first collected in 2004 as part of the Collaborative Stage Data Collection System. There have been changes in the Site Specific Factors (SSF) over time. Some SSF were added in 2010, some SSF were revised, some SSF were only voluntary, and some SSF have been discontinued. For example, breast cancer HER2 status was added in 2010 using SSF 8 through SSF 16, so there will be no data for these variables before this year. In some cases, registrarsmay have resubmitted older cases (before 2010), and added HER2 status for these patients. However, the data before 2010 will be sparse and should not be used. In other instances, the coding for a variable changed, such as for Prostate cancer Gleason Score. SSF 5, Gleason's Primary Pattern and Secondary Pattern Value, and SSF 6 Gleason Score, were collected in 2004‐2009. In 2010, two new SSF replaced these, SSF 7, Gleason's Primary Pattern and Secondary Pattern Values on Needle Core Biopsy/TURP, and SSF 8, Gleason Score on Needle Core Biopsy/TURP. If you are analyzing Gleason Score between 2004 and 2017, you will need to use the SSF in use for the specified diagnosis years. Another example using Anal cancer, SSF 1, HPV status, which was a voluntary SSF item collected in 2010, and was discontinued in 2014. In presenting your findings for the SSF, do not refer to data as missing for Site Specific Factors that were not collected in selected diagnosis years. Instead, indicate that data were not collected for those years. For more detailed information about the Site Specific Factors, se[e https://www.facs.org/quality](https://www.facs.org/quality-programs/cancer-programs/american-joint-committee-on-cancer/collaborative-staging-schema-v02-05/)[programs/cancer-programs/american-joint-committee-on-cancer/collaborative-staging-schema-v02-](https://www.facs.org/quality-programs/cancer-programs/american-joint-committee-on-cancer/collaborative-staging-schema-v02-05/)[05/](https://www.facs.org/quality-programs/cancer-programs/american-joint-committee-on-cancer/collaborative-staging-schema-v02-05/) for Version 2 Site Specific Factor definitions.

In 2018 and later, Site Specific Data Items (SSDIs) replaced the SSFs. See the PUF Data Dictionary and the STORE manual a[t store-2022-03272023-final.pdf \(facs.org\)](https://www.facs.org/media/yzxhy5sr/store-2022-03272023-final.pdf) for more information about SSDIs.

# **Q: Some of the cellsin tablesin my manuscript have fewerthan 10 cases. Since itis prohibited by the Data Use Agreement to report cells with <10 cases, what should I do?**

A: Here are some suggestions:

- 1. Do notinclude the total n for any column so you cannot calculate the number in a particular cell that is suppressed.
- 2. Delete the offending row entirely without indicating what therow represents anywhere.
- 3. Combine rows so there will be more than 10 in each row.

# **Q: Doesthe PUF include casestreated at more than one hospital?**

A: Yes. A varying proportion of cases by disease site will have treatment administered across programs, such asthose receiving surgery at one hospital followed with adjuvant treatment at another. To simplify your analysis, the NCDB has selected the best analytic record from multiple case submissions across hospitals so that each unique case is represented as one row in the PUF file. All registries at CoCaccredited programs follow-up with patients and will report treatment as either "summary" (treatment at any hospital) or "at thisreporting facility". These fields are listed under the treatment tab of the PUF data dictionary. Note that the facility‐specific metrics contained in the PUF (such aslocation, type, and distance) only apply to the facility that submitted the case and administered treatment. The PUF\_MULT\_SOURCE variable indicates if the patient received treatment in more than one CoC facility.

# **Q: Can I link casesof a patient with multiple primaries?**

A: No. A case can be identified as having been diagnosed with multiple primaries byusing the Sequence Number variable, but the NCDB does not have any way of linking these primaries.

# **Q. I have a PUF data file from a previous application cycle. Can I combine it with a newerfile?**

A: No. In addition to a new diagnosis year of data being added each calendar year, existing cases may be updated with vital status, treatment status, or other follow-up information. Duplicates of cases may also be present if attempting to combine data files of the same cancer site from multiple versions of the PUF. Additionally, new random facility IDs are generated for each version of the PUF, so you would not be able to match facilities for analytic purposes. Variables may also have changed across PUF editions.

# **Q: There are missing data for variablesthat should be aligned. For example, there are cases where AJCC Clinical T is missing but Clinical Stage Group is not.Or, Regional Nodes Examined is missing but Scope of Regional Lymph Node Surgery is not.**

A: Facilities are responsible for maintaining the quality oftheir data, and each facility createstheir own Quality Control Plan, per Standard 6.1 of the Commission on Cancer Standards. See [https://www.facs.org/-/media/files/quality-](https://www.facs.org/-/media/files/quality-programs/cancer/coc/optimal_resources_for_cancer_care_2020_standards.ashx)

[programs/cancer/coc/optimal\\_resources\\_for\\_cancer\\_care\\_2020\\_standards.ashx](https://www.facs.org/-/media/files/quality-programs/cancer/coc/optimal_resources_for_cancer_care_2020_standards.ashx) for more information. Youmay also want to consult with the cancer registrar at your facility. They also receive Completeness Reports from the NCDB detailing missing data after the data submission period each year. However, there may still be minor inconsistencies in some variables due to human error.

# **Q: Howisfirst course of treatment defined and isthere a time limitfor first course oftreatment to start or end?**

A: The STORE manual defines first course of treatment as any treatment, such as surgery, radiation, systemic therapy or palliative care, planned and given to a patient before cancer progression or recurrence. There is no time frame for the initiation or end of any part of the first course of treatment. The only exception is for cases where there was no treatment plan, established protocol, management guidelines or consultation with a physician advisor, in which case the treatment hasto start within four months from the time of diagnosis. For more information, see page 52 in the 2022 STOREmanual [store-2022-03272023-final.pdf \(facs.org\)](https://www.facs.org/media/yzxhy5sr/store-2022-03272023-final.pdf)

# **Q. Do you have any additional resourcesfrom which I can learn more about NCDBdata?** A: For more information on the NCDB, you can read the following manuscripts:

Boffa DJ, Rosen JE, [Mallin K, Loomis A, Gay](https://www.ncbi.nlm.nih.gov/pubmed/28241198) G, Palis B, Thoburn K, Gress D, McKellar DP, Shulman LN, Facktor MA, Winchester DP. Using the National [Cancer Database](https://www.ncbi.nlm.nih.gov/pubmed/28241198) for Outcomes Research: A Review. [JAMA Oncol. 2017 Dec 1;3\(12\):1722-1728](https://www.ncbi.nlm.nih.gov/pubmed/28241198)

[Mallin K, Browner A, Palis B, Gay G, McCabe R, Nogueira L, Yabroff R, Shulman L, Facktor M,](https://www.ncbi.nlm.nih.gov/pubmed/30737668) Winchester DP, Nelson H. [Incident cases captured in the National Cancer Database compared with](https://www.ncbi.nlm.nih.gov/pubmed/30737668) [those in the U.S. population based cancer registries in 2012-2014.](https://www.ncbi.nlm.nih.gov/pubmed/30737668) Annals Surg Oncol 2019 Jun; [26\(6\):1604-1612.](https://www.ncbi.nlm.nih.gov/pubmed/30737668)